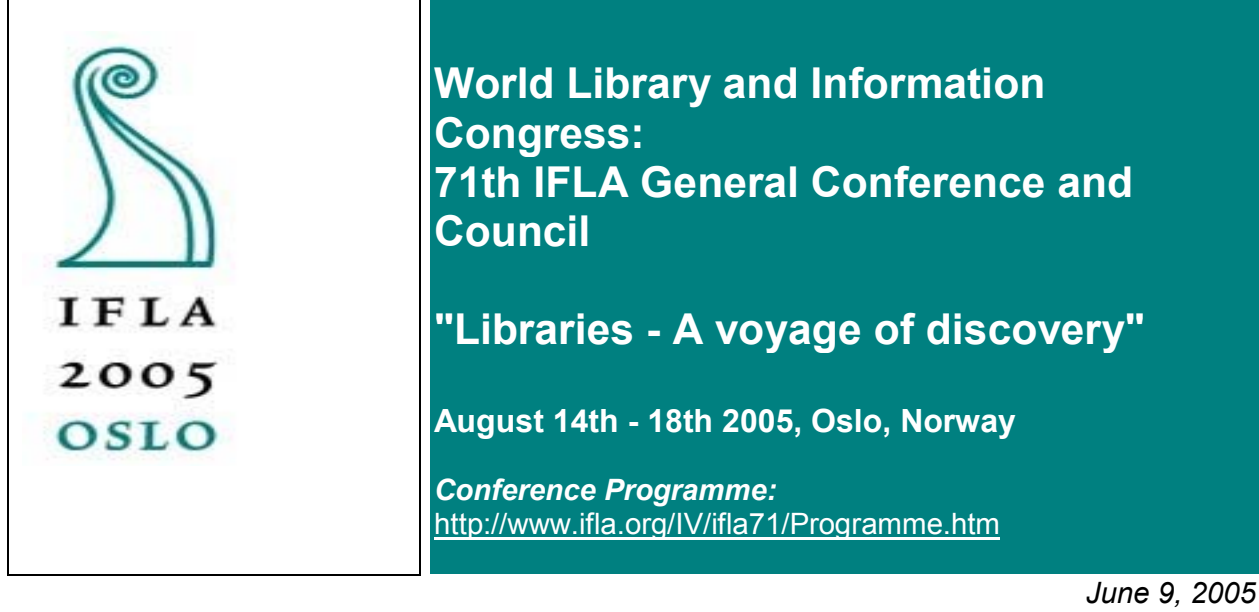

**Code Number: 072-E**

**Meeting: 98 Government Libraries**

Information management in the special library of a scientific federal agency

REINHARD SUPPER, M. A. Bundesanstalt für Materialforschung und -prüfung Section Information, Documentation Unter den Eichen 87 12205 Berlin, Germany

Informationsmanagement<br>in der Spezialbibliothek einer technisch-wissenschaftl. Bundesanstalt

**TFLA Section on Government Libraries August 2005, Oslo** 

**Reinhard Supper, M.A.** 

**Leiter des Referats Information und Dokumentation** 

**Bundesanstalt für Materialforschung** und -prüfung, Berlin

# Gliederung

- Einführung
- Datenbanken und Recherchieren
- · Suchmöglichkeiten
- Zeitschriften in elektronischer Form
- · Veröffentlichungen von Mitarbeitern
- Normen und technische Regelwerke
- Intranet, u. a. Themen

**Contents** 

- Introduction
- Databases and searching
- Further possibilities to search information
- Journals in electronic formats
- Publications of members of our institution
- Standards and technical rules
- Intranet and other themes of interest

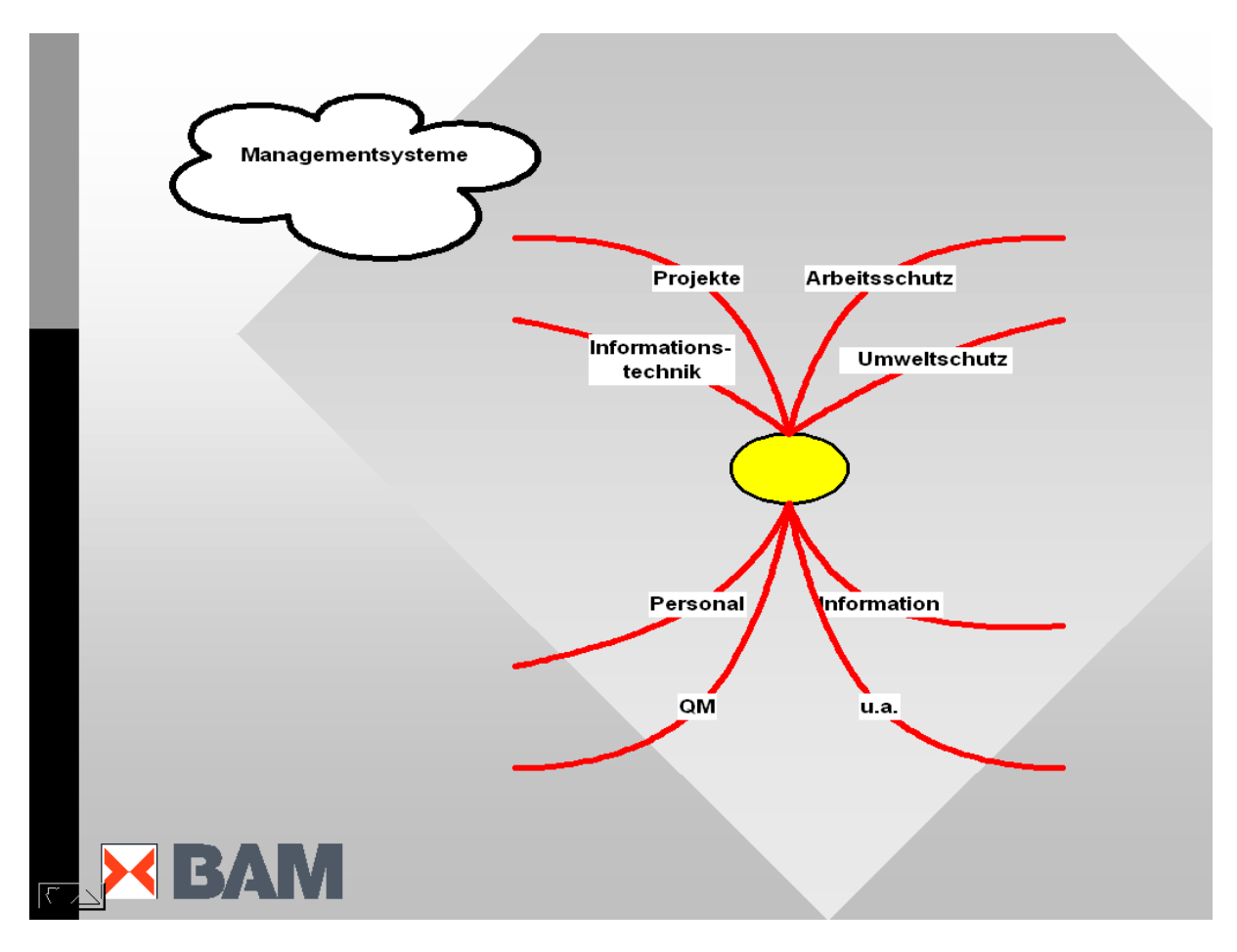

This slide shows an overview of possible or existing Systems for managing information

- Data processing, techniques for information
- Projects
- occupational health and safety
- environmental protection
- Personal
- Managing of quality
- Information
- And others

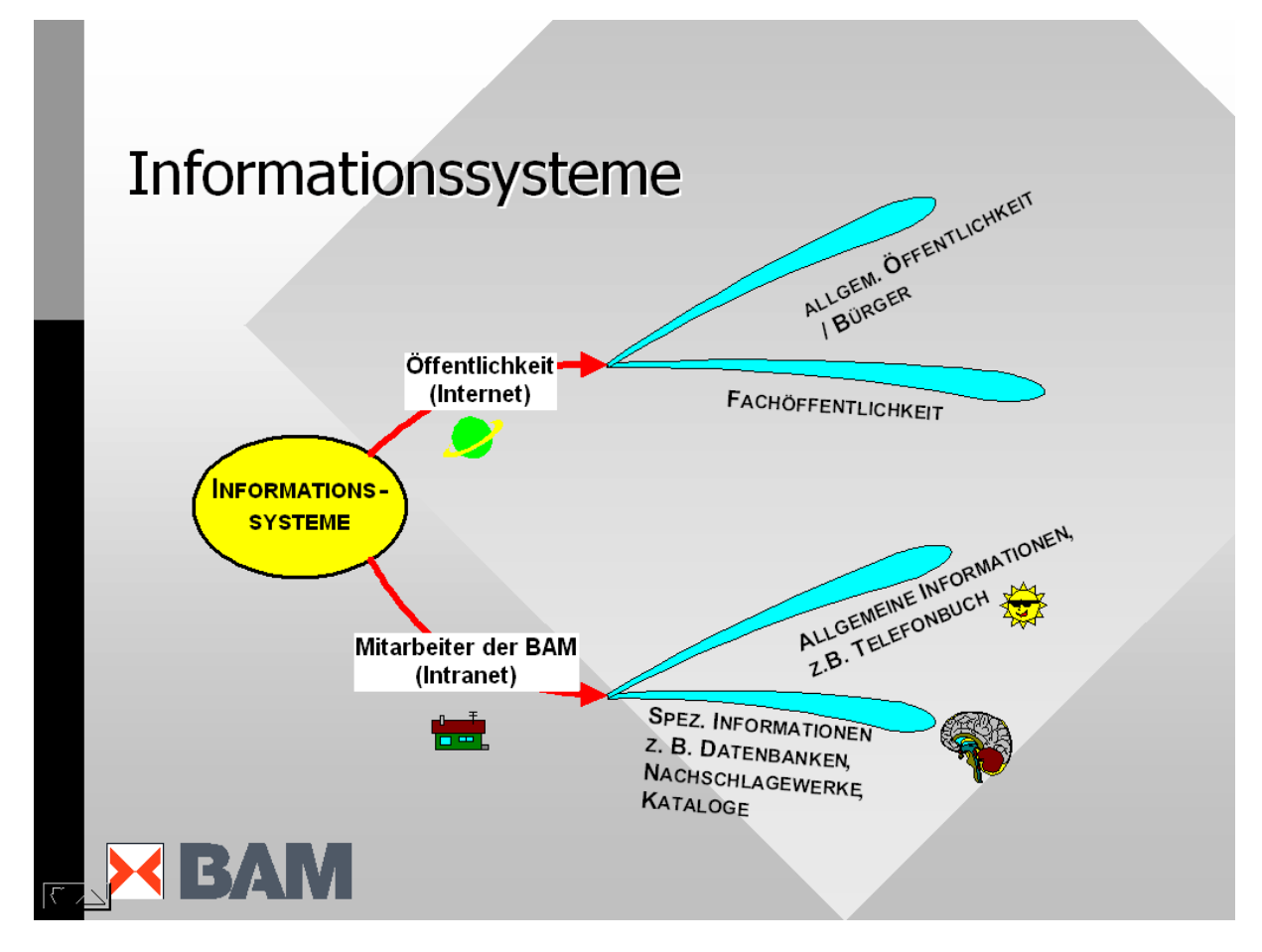

This slide goes more into detail for the information systems that are used in our institution Information systems

- For the public audience using the internet
	- o For the general public / citizens
	- o For the scientific audience
- For the employees of our government agency via intranet
	- o General information, e. g. the telephone book
	- o Special information;
		- e. g. databases, reference works, catalogues

### Informationsmanagement Option: Ausbau zum Wissensmanagement

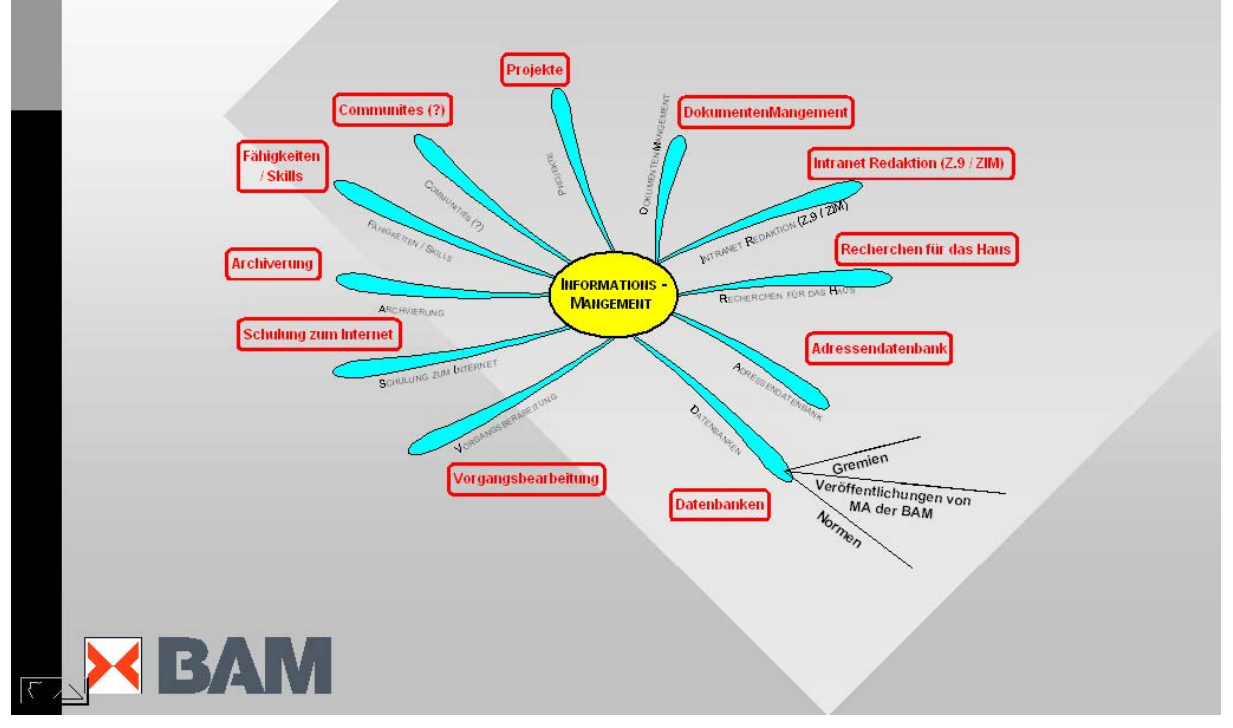

This shows the option of enlarging the present intranet to the management of knowledge Managing of information

- Databases
- Treatment of procedures
- Training for the use of the internet
- Archiving
- Abilities and skills
- Communities (of knowledge)
- Projects
- Document management
- Editing of the whole intranet (the internal network)

# Informationsversorgung (klassisch)

- · Bücher, Loseblattwerke
- · Zeitschriften, Aufsätze aus Zeitschriften
- Normen und technische Regelwerke
- Dokumentenlieferdienste
- Lesesaal
- · Sacherschließung, Titelaufnahme, teilweise Auswahl, u.a.

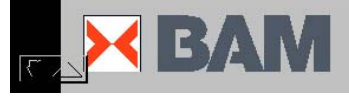

Classical means of supplying information

- Books,
- Journals, articles from journals
- Standards and sets of technical rules
- Document supply services
- Reading room
- subject indexing, cataloguing, selection, and others
- Searching for researchers of our house
- Database of external adresses

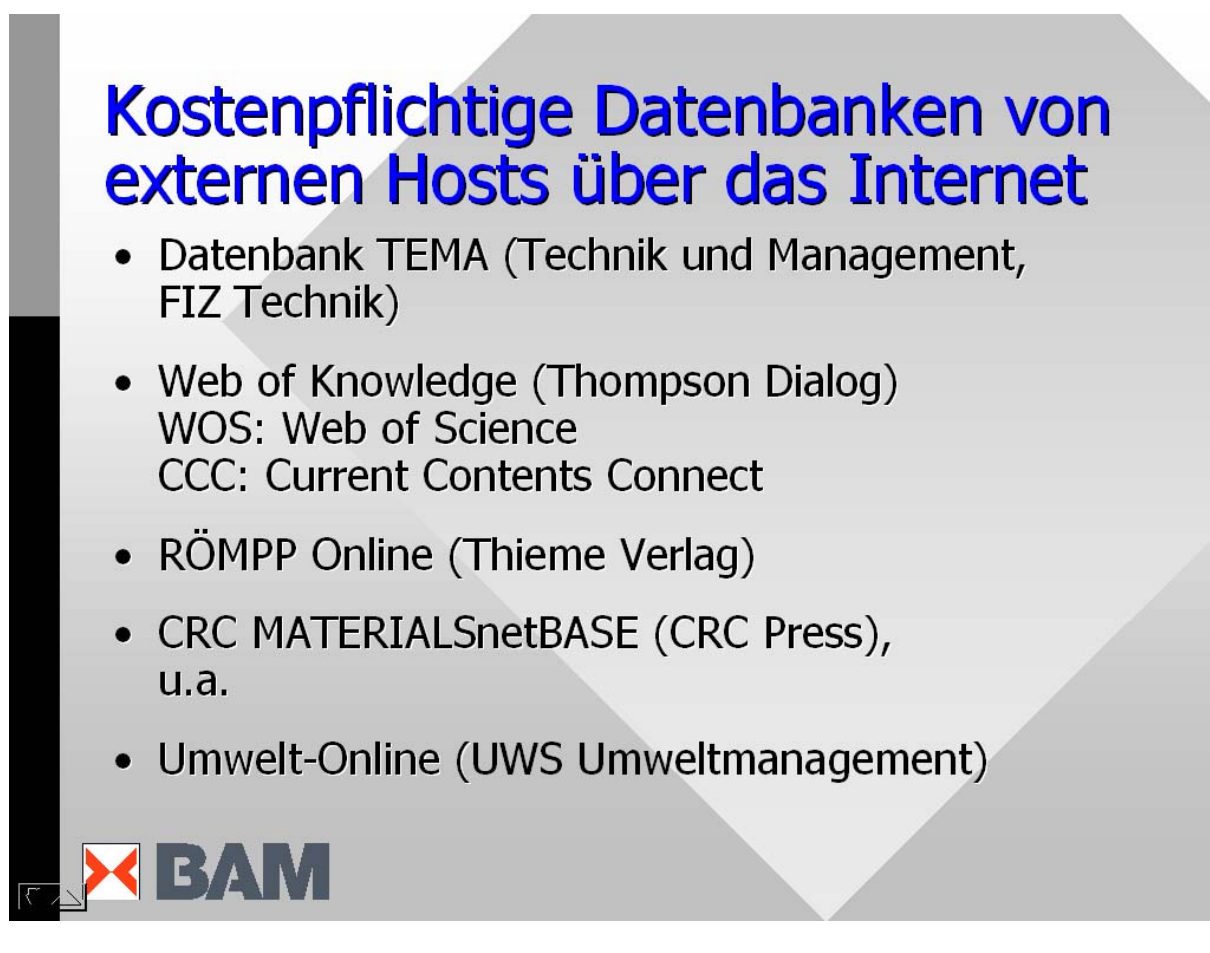

Databases from external hosts via the internet that we have to pay for

- Database "Technique and Management"
- Web of Knowledge including "Web of Science" and "Current Contents Connect"
- RÖMPP a set of chemical reference works

# Z. Zt. kostenlose Hosts / Datenbanken

- Medline http://www.medline.de
- Juris http://www.jurisweb.de
- u.a.  $\bullet$

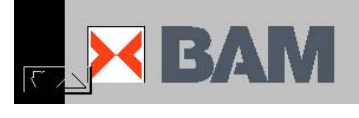

Hosts and databases that we get free of charge

- Medline the well known medical database
- JURIS Juridical information
- And others

# Kostenpflichtige Hosts

- STN Karlsruhe / FIZ Karlsruhe
- FIZ Technik
- $\bullet$  u.a.

 $FIZ = Fachinformationszentrum$ 

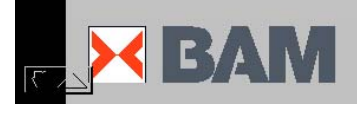

Hosts to whom we have to pay royalties

- STN Karlsruhe / FIZ Karlsruhe
- FIZ Technik (Technique)

# Gehört zur Bibl.: Zentrales (Fach-) **Informationsmanagement ZIM**

- Datenbanken: Gremientätigkeit, Veröffentlichungen von BAM-MA, Normen
- Redaktionelle Betreuung Intranet
- Ansprechpartner-Nachweis-System
- Zentrale Adressdatenbank
- Schulung und Erfahrungsaustausch
- Recherchen für unser Haus

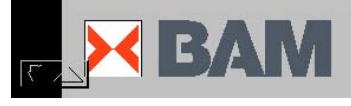

In our institution the "central management of (scientific) information" is part of the library

- We create and maintain databases:
	- o Membership in committees and similar institutions
	- o Publications of members of our institution
	- o Standards that have been bought (including those as .pdf)
- Editing of the whole intranet (the internal network)
- System for the directory of "knowing people" (experts)
- Centrals database of addresses- this project has been cancelled because of internal problems
- Training, sharing and exchange of expertise
- **Searching**

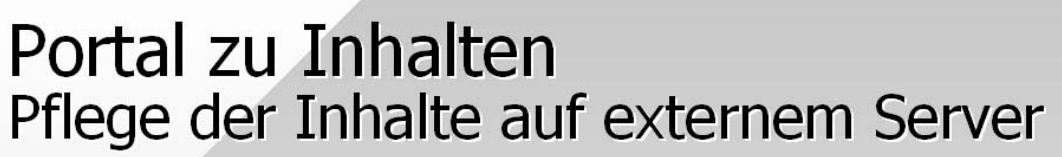

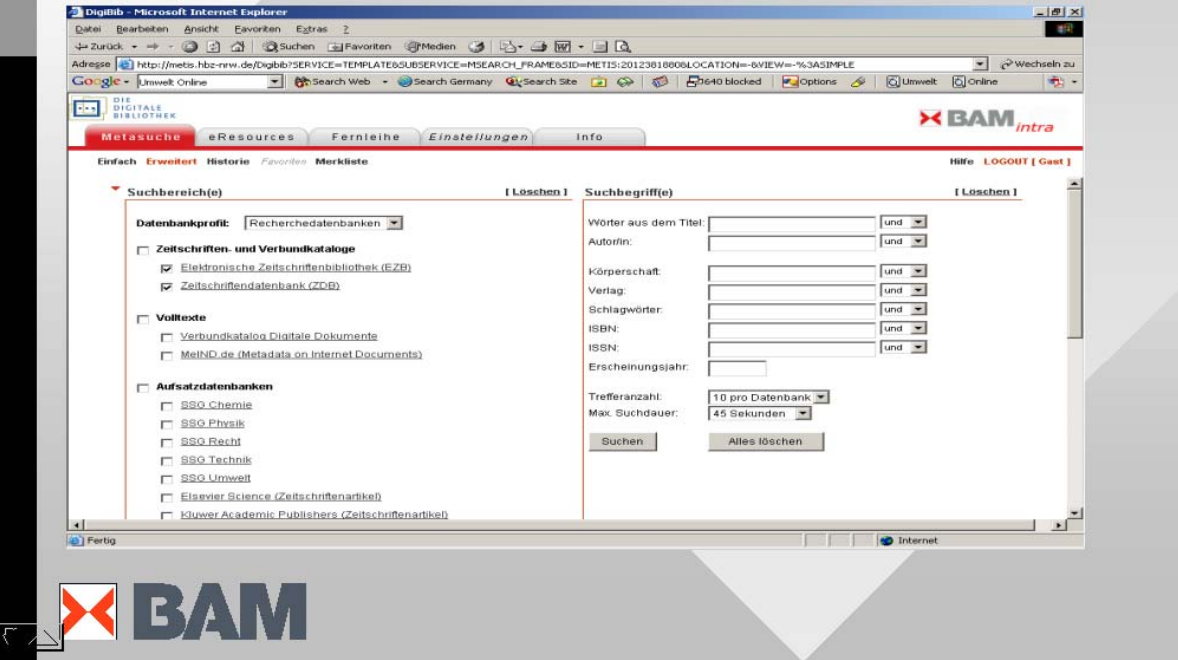

Portal to the (scientific) contents

We maintain the contents on an external sever at the "Hochschul-Bibliotheks-Zentrum" in Cologne

The advantage is the a lot of databases are accessed via a single interface.

When searching journals the researcher must not know the publisher of a journal or article

### **ANS** (Ansprechpartner-Nachweis-System) Suche mit Suchmaschine über Intranet nach "Experten" in der BAM:

- verweist auf OEs (Organisationseinheiten, nicht auf Personen)
- Datenbank-Anwendung, Datengrundlage:
	- Datenbanken: Veröffentlichungen, Gremien, Projekte, Normen
	- redaktionell überarbeitete Stichworte der OEs und aus Jahresberichten
	- Internetseiten der BAM

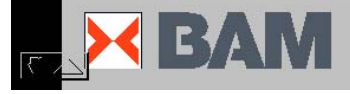

Ansprech-Partner-System ANS

Searching the intranet for experts inside our institution Refers to organisations, not to persons This uses a database using the following data:

- Databases:
	- o Membership in committees and similar institutions Who is the member, which keywords are in the name of the committee?
	- o Publications of members of our institution Name of the author and title and keywords of the publication
	- o Standards that have been bought (including those as .pdf) Which individual has bought a standard?
- Keywords for the internal departments, based on the official record for several years
- Description and keywords of the internal departments as published in the internet

### ANS Ansprechpartner-Nachweis-System

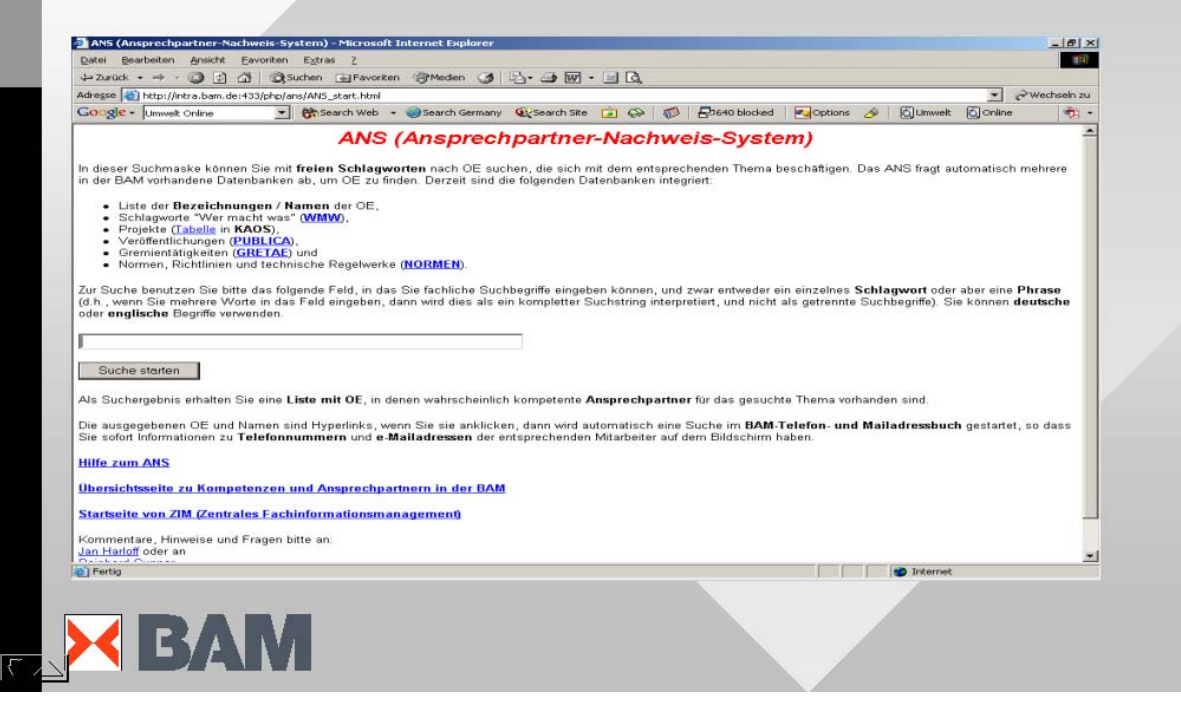

System for the directory of "knowing people" (experts) ANS This is a small beginning towards a system for finding experts within our house

# Wer macht was?

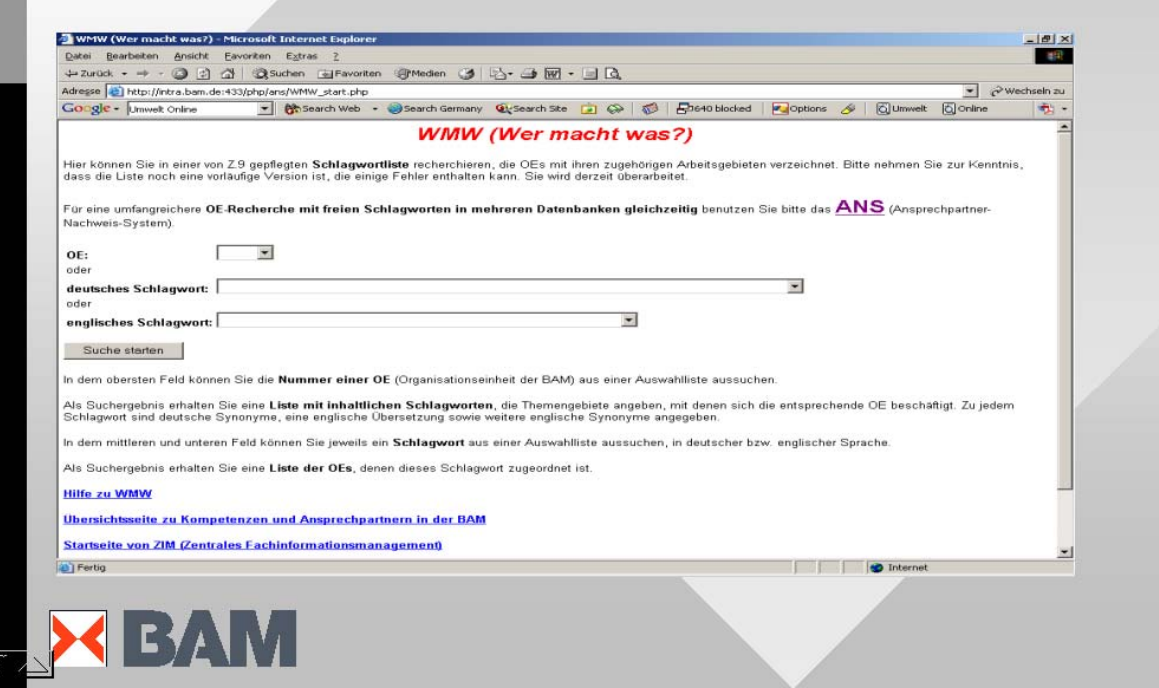

Who does what? One of the databases used for our "ANS" This lists the keywords associated with a department (or sub-department*)* of our house

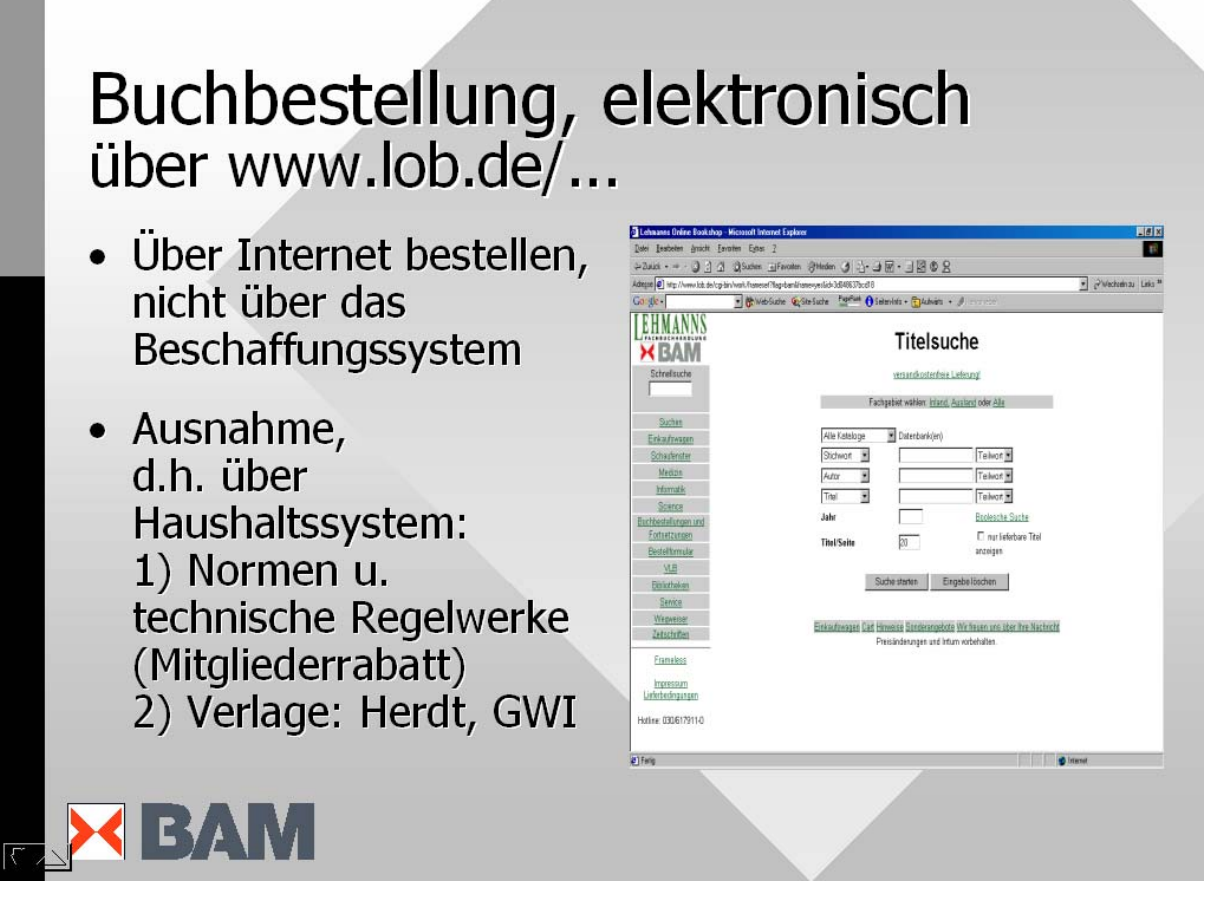

Ordering of books via internet at a bookseller

All of the employees of our house can order books immediately from their desktop- provided they got an informal permission of one out of about 50 people (the superior) who agrees to pay. The book then is supplied to the library for cataloguing and registration in the Database (lending) and then sent to the person, that ordered it.

### Zeitschriften - in elektronischer Form

- 5 Verlage: American Chemical Society, Elsevier, IoP (Inst. of Physics Publishing), Springer (mit Kluwer), Wiley. Ca. 3.000 kostenpflichtige Zeitschriften + 2.500 kostenlose
- und Nature, Nature Materials, Science, Applied Physics Letters u. ca. 40 andere Zeitschriften

• Verhandlungen u.a. mit: Am. Phys. Soc.,

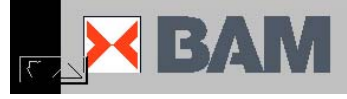

Journals in electronic formats

- Five publishers: American Chemical Society, Elsevier, IoP = Institute of Physics Publishing, Springer (with Kluwer), Wiley
- About 3.000 journals we pay for and about another 2.500 that are free of charge
- And: Nature, Nature Materials, Applied Physics Letters, and about 40 other journals
- Negotiations with other publishers like American Physical Society

Some of these contracts have been negotiated together with a consortium of other institutions in Berlin, like the Free University.

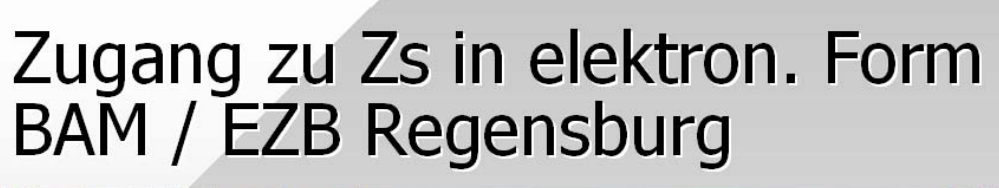

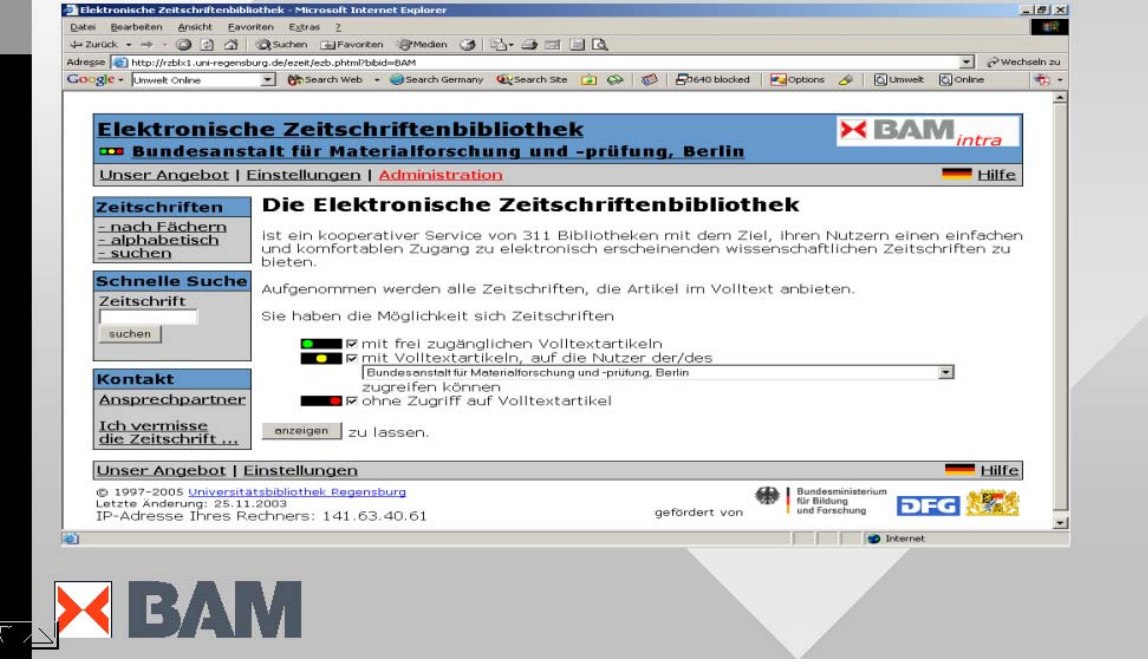

Access to journals in electronic formats at BAM via the EZB Regensburg EZB = Elektronische Zeitschriftenbibliothek (Electronic library of journals)

# Zeitschriften, die Sie nicht (!)<br>mehr benötigen? ??<br>http://intra.bam.de:433/z9/ZS/WeiterbestellungKuendigung<br>Zeitschriften.html

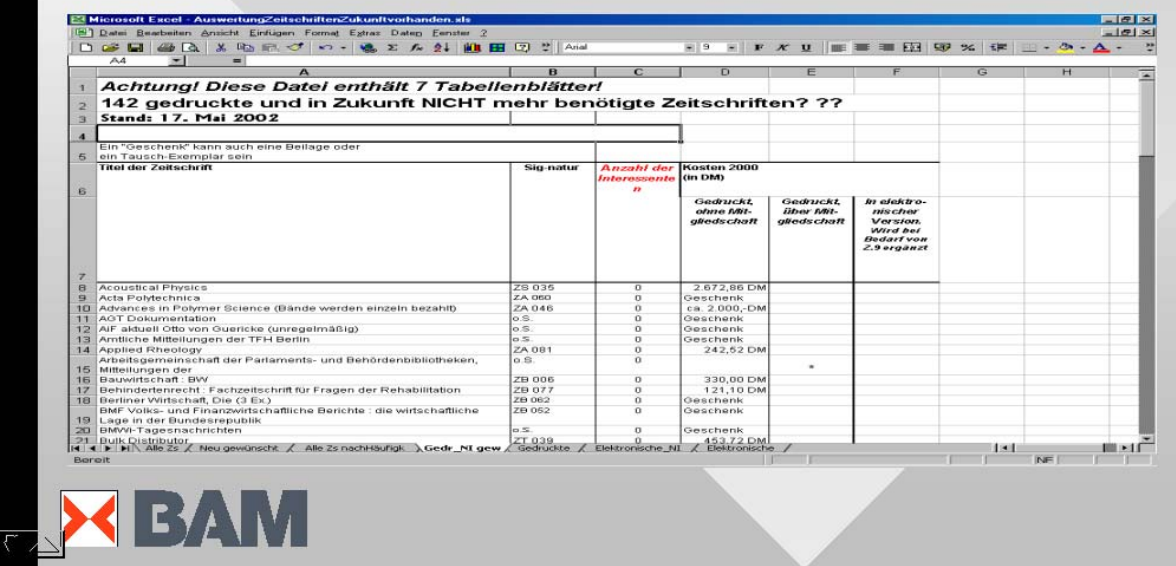

Effort to identify and then cancel journals that are nor longer (urgently) needed In an effort to administer this task, lists were published in the intranet and the subdepartments had to decide, order with us an pay in future years.

# Datenbanken / Dateien in der **Bibliothek**

- Gretae Gremientätigkeiten
- Publica Datenbank der Veröffentlichungen von MA der BAM
- **OPAC** (Online Buch- / Bibliothekskatalog: Alephino)  $\bullet$ und Zeitschriftenverwaltungsprogramm (N.O.S)
- Wer macht was?
- **Normen** und technische Regelwerke

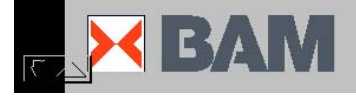

Databases that are maintained by the library

- Membership in committees and similar institutions
- Publications of members of our institution, including posters and lectures
- OPAC the online catalogue of the library and a system for administering the journals
- "Who does what?"
- All standards, making those standards, that have been bought (including those as .pdf) and by whom

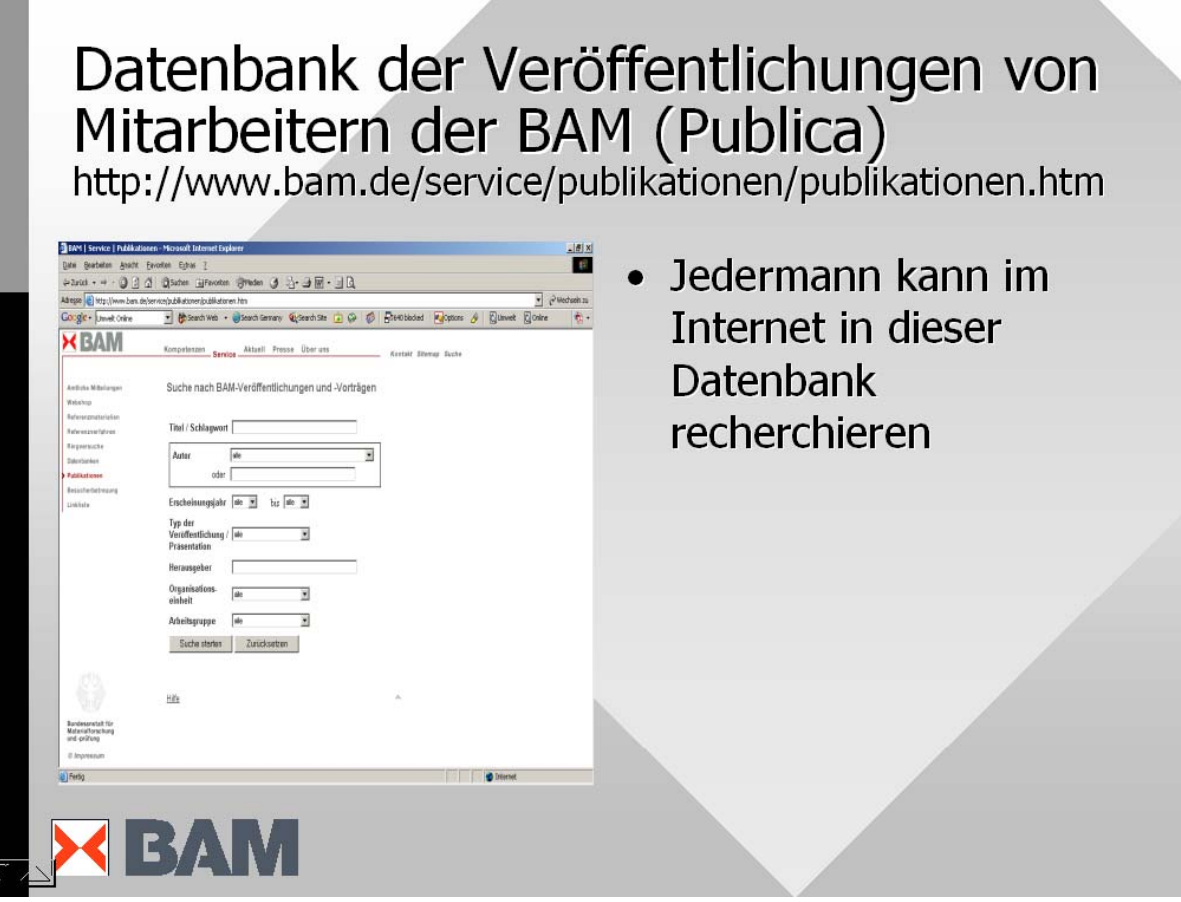

Publications of members of our institution This database can be searched by anyone via the internet

### Copyright für die Veröffentlichungen

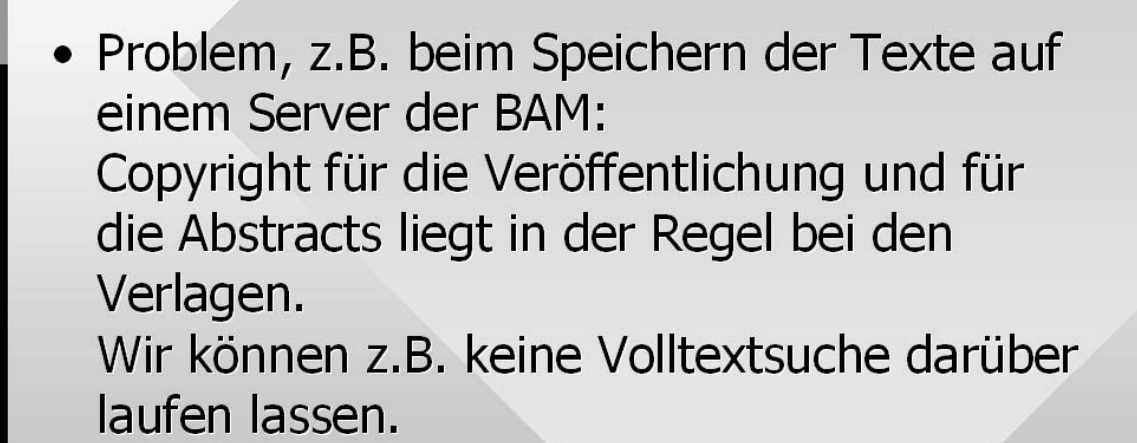

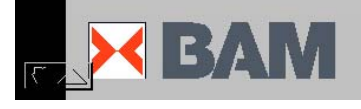

Copyright for publications

Problem when we want to host these on a server other than that of the publisher: Normally the copyright remains with the publisher, So we can not store them and that means those we can not include them in our searching of full-texts.

# Warum sollen Mitarbeiter Veröffentlichungen an die Bibliothek melden?

- Werden über das Internet gefunden
- Literaturverzeichnisse von Abt. und OE im Internet automatisch über Datenbank
- Aus der Datenbank kann der Anhang 7 des Jahresberichts "automatisch" erzeugt werden
- Zentrale Speicherung gedruckt / kopiert und elektronisch

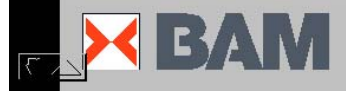

Why should our employees report their publications to the library?

- They will be found on the internet
- When accessing the pages of departments etc. the lists of publications are generated automatically (planned)
- Tables for the annual report can be generated automatically (no need to write them with word)
- Central and complete storage of copies in print or electronically

# Volltexte der Veröffentlichungen von Mitarbeitern aus der BAM

- Zukünftig Speicherung der Texte (.pdf): in einer "Datenbank", Aufruf über einen Link in der Datenbank Publica
- Pflege der Texte (neue Versionen der Speicherformate)

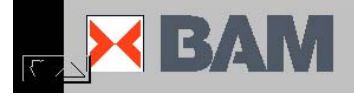

Central and complete storage of copies in electronic formats

- Now storage in a file system, in future in a database,
- Access via a link in our database of publications
- Care of the formats, restoring or copying into actual electronic formats by the library

### Überwachung der für Sie wesentlichen Normen und technischen Regelwerke

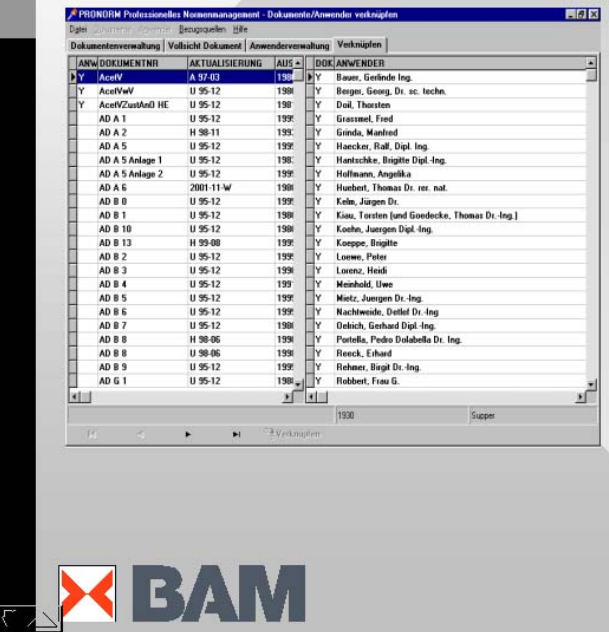

- Noch aktuell?
- · Änderungen, Zurückziehungen?
- Neue Normen zum Stichwort?
- Neue Normen in der Normenklasse?

Revision of actuality of important standards and technical rules

- Still valid?
- Changes, withdrawals
- News standards to a given index-term?
- New standards within the class of the international classification of standards?

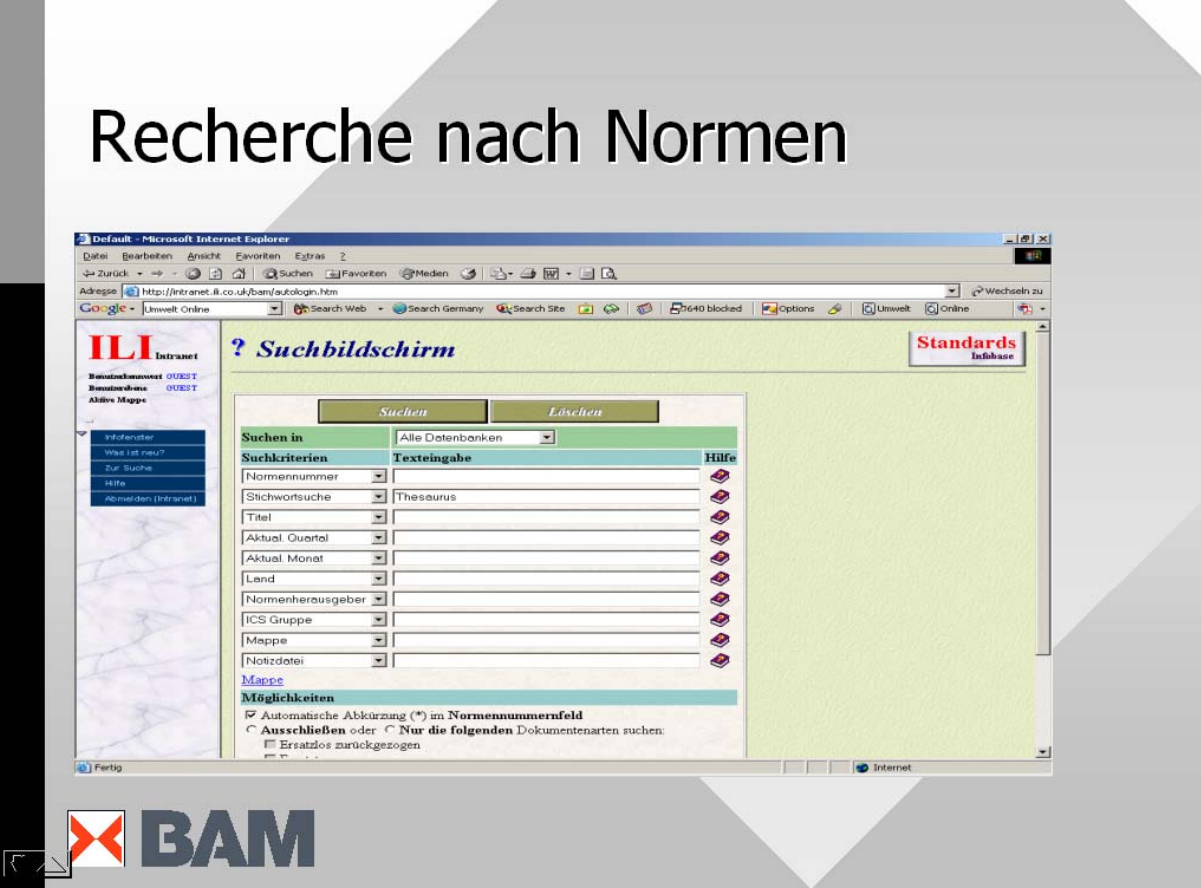

#### Searching standards

The result includes the reverence to those standards that are available in our house – either in print, in a standards-pocketbook by DIN or in electronic formats.

# Recherche nach Gremien und der Tätigkeit in Gremien

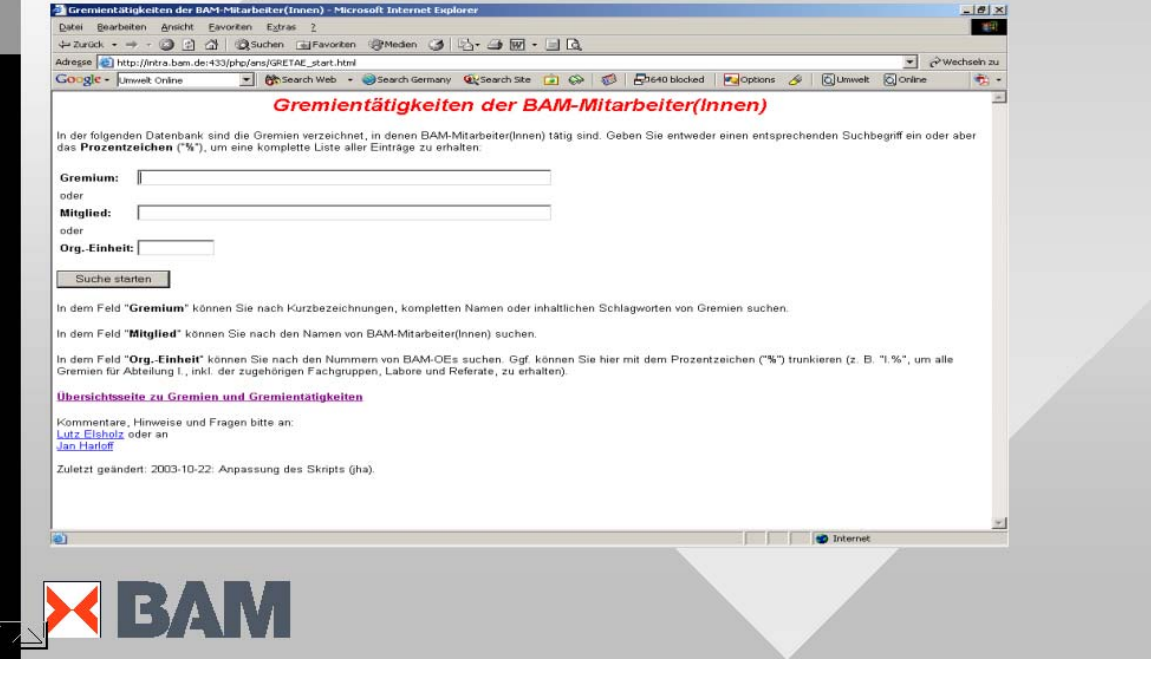

Searching for: Committees and similar institutions: who is our member? Which committees and similar institutions is an employee member of?

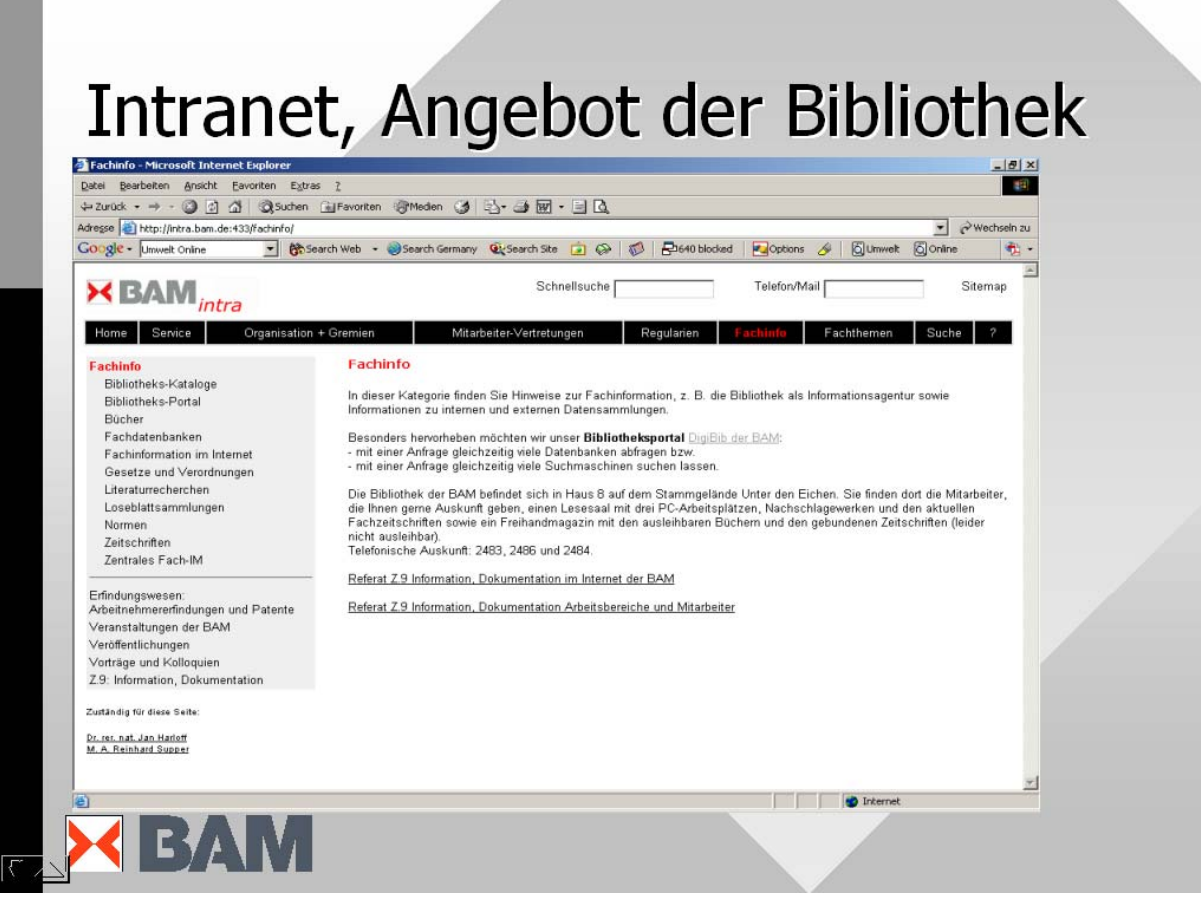

That part of the intranet, that is written or devised by the library All of our services, including the portal are accessible from these page.

# Ideen zum "neuen" Intranet Arbeitsgruppe unter Beteiligung der **Bibliothek**

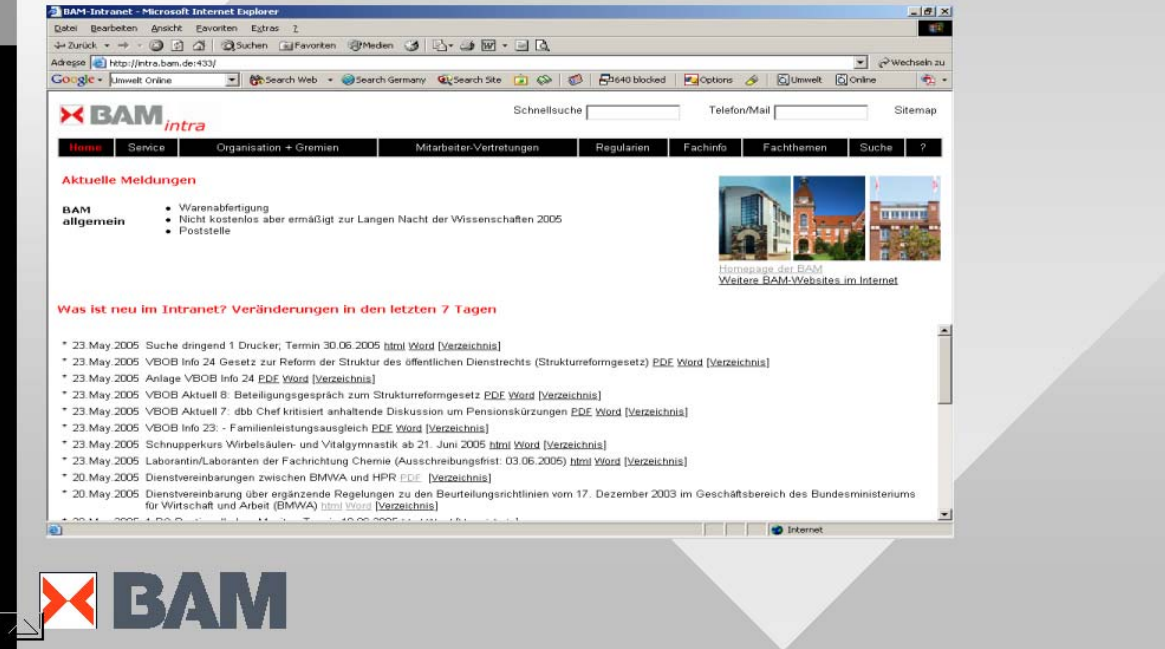

Members of the staff of the library were part of a team that restructured and redesigned the intranet.

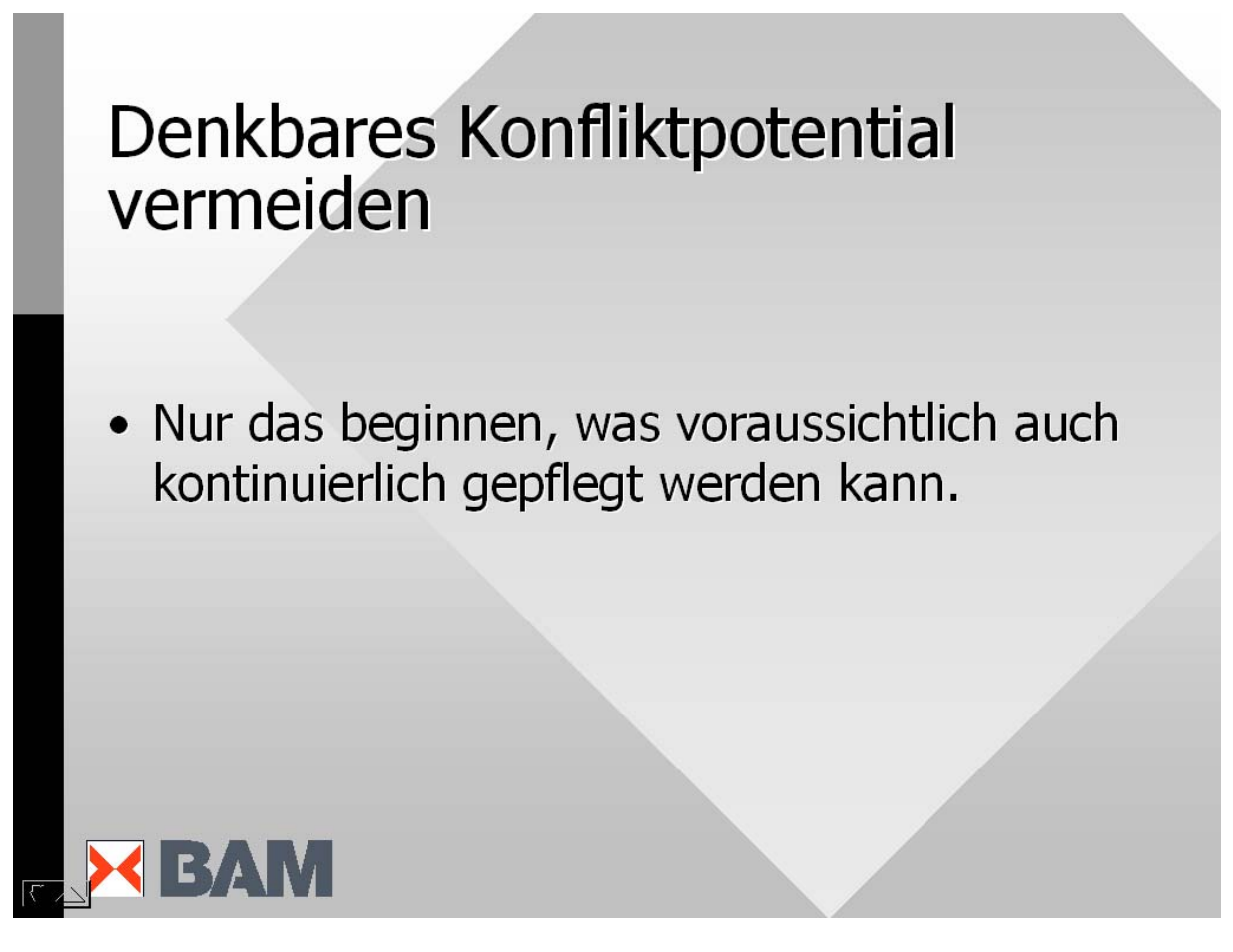

Avoid potential conflicts Begin only those projects that you will likely be able to care for - for a longer period of time.

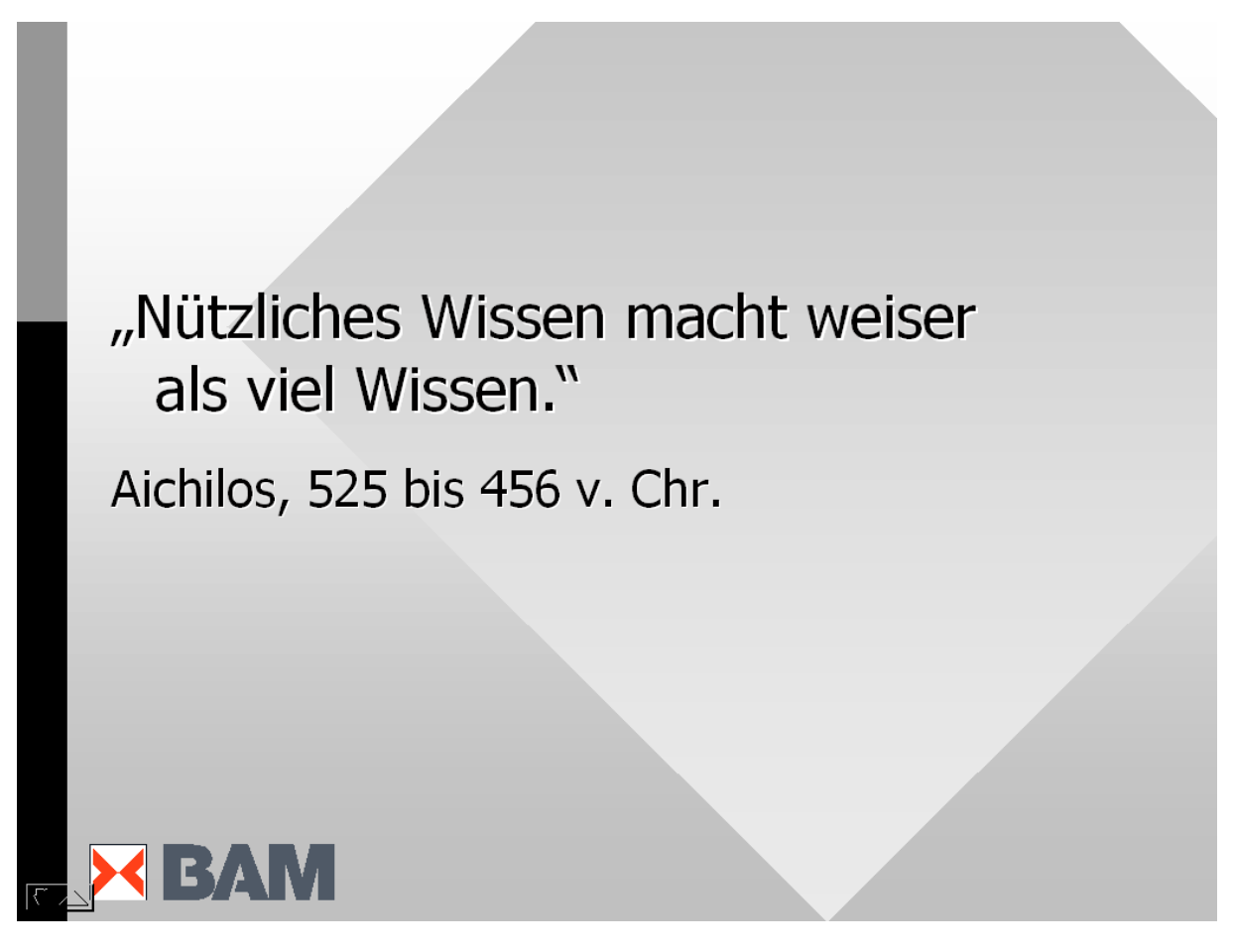

Useful knowledge makes wiser than a great amount of knowledge.